## SECTION 4: ALGORITHMIC THINKING

ENGR 103 – Introduction to Engineering Computing

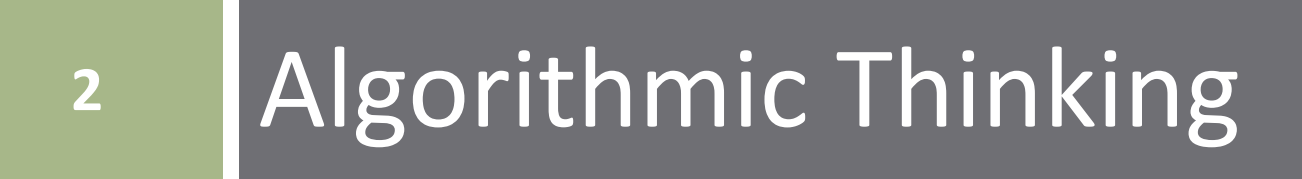

## Algorithmic Thinking

#### *Algorithmic thinking*:

 The ability to identify and analyze problems, and to develop and refine algorithms for the solution of those problems

#### *Algorithm*:

- Detailed step-by-step procedure for the performance of a task
- Learning to program is about developing algorithmic thinking skills, *not* about learning a programming language

#### Algorithms

- **4**
- Ultimately, algorithms will be implemented by writing code in a particular programming language
- Algorithm design is (mostly) language-independent ■ A procedure that can be implemented in any language
- Universal algorithm representations:
	- □ Flowcharts
		- Graphical representation
	- Pseudocode
		- **Natural language**
		- Not necessarily language-independent

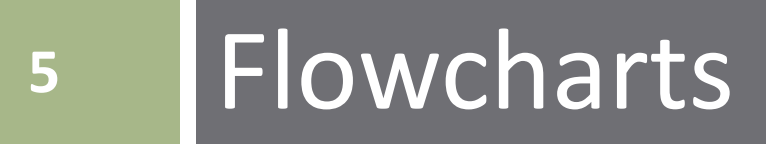

#### Flow Charts

- *Flowcharts* are graphical representations of algorithms
- $\Box$  Interconnection of different types of blocks
	- Start/End
	- Process
	- Conditional
	- **□** Input/Output
- Connection paths indicate flow from one step in the procedure to the next
- □ Well-constructed flowcharts are easily translated into code later

## Flowchart Blocks

#### **Start/End**

■ Always indicate the start and end of any flowchart

#### **Process**

 $\blacksquare$  Indicates the performance of some action

#### **Conditional**

- **Performs a check and makes a decision**
- Binary result: True/False, Yes/No, 1/0
- Algorithm flow branches depending on result

#### **Input/Output**

 $\blacksquare$  Input or output of variables or data

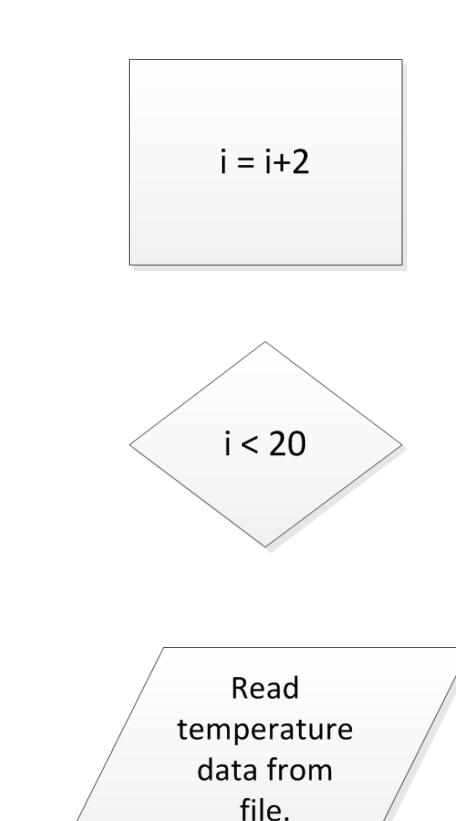

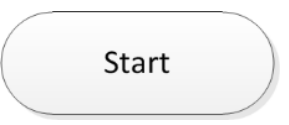

## Flowchart – Example

- Consider the very simple example of making toast
- Process flows from Start to the End through the process and conditional blocks
	- Arrows indicate flow
	- Conditional blocks control flow branching
- $\Box$  Note the loop defining the waiting process
	- *Wait* block is unnecessary

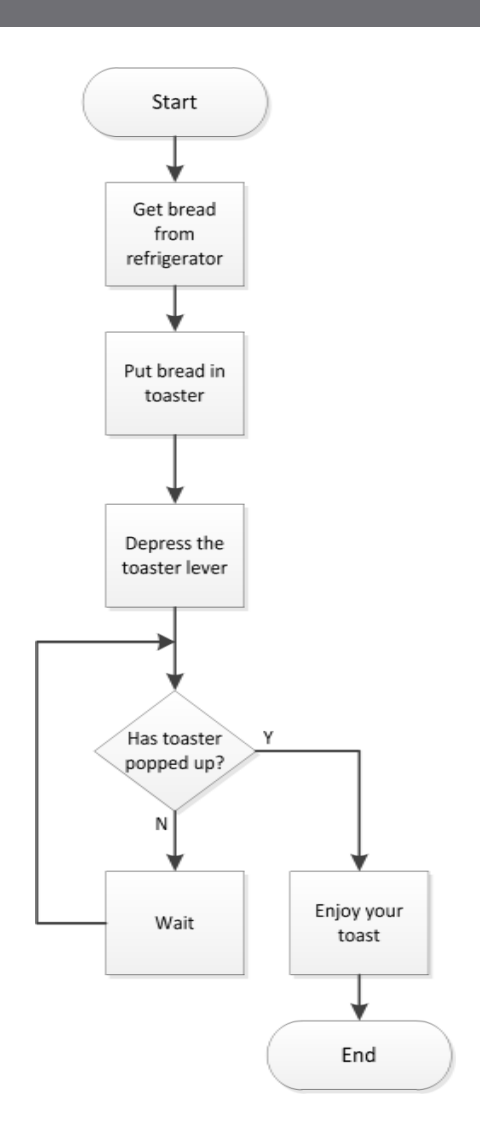

## Flowchart – Example

- **9**
- $\Box$  Flowchart for a given procedure is not unique
	- Varying levels of complexity and detail are always possible
- $\Box$  Often important to think about and account for various possible outcomes and cases
	- **□ For example, is your toast always** done after it first pops up?
	- $\blacksquare$  Here, part of the procedure is repeated if necessary

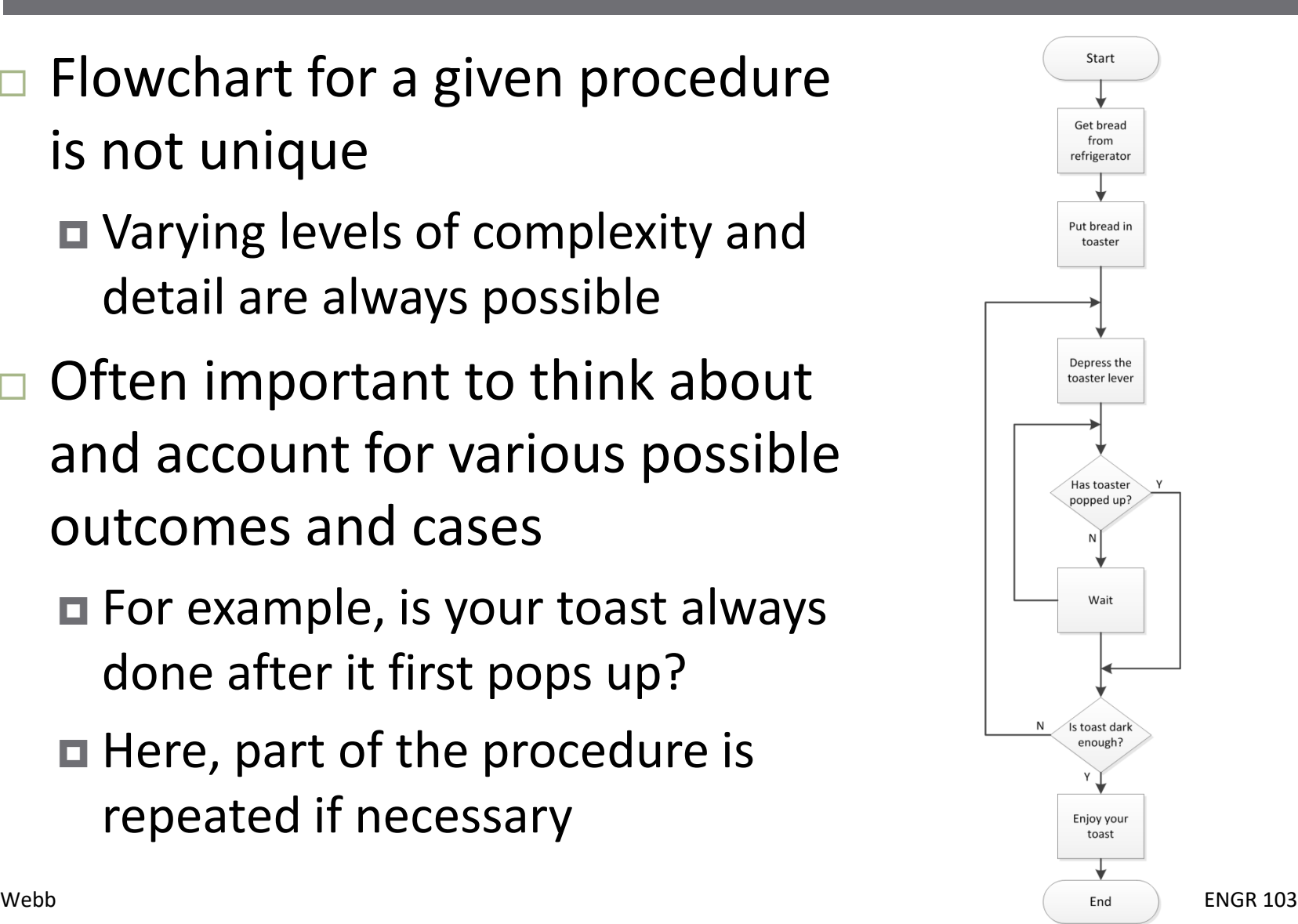

## Flowchart – Example

- **10**
- Taking this example further, consider the possibility of burnt toast or the desire for butter
	- Another loop added for continued scraping until edible
	- Also possible to bypass portions of the procedure  $-$  e.g., the scraping of the toast or the application of butter
- $\Box$  Can imagine significantly more complex flow chart for the same simple procedure …

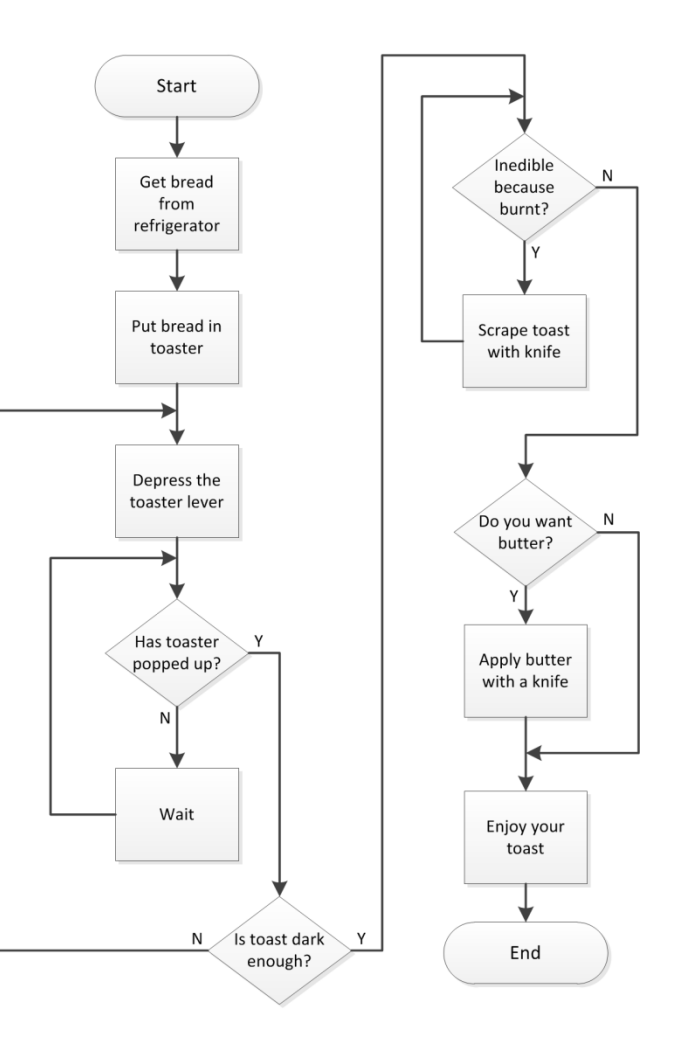

# 11 | Common Flowchart Structures

#### Common Flowchart Structures

- **12**
- Several basic structures occur frequently in many different types of flowcharts
	- **□** Recurrent basic structures in many algorithms
- Ultimately translate to recurrent code structures
- Two primary categories
	- *Conditional statements*
	- *Loops*
- $\Box$  In this section of notes, we'll gain an understanding of flowchart structures that fall into these two categories
- $\Box$  In the next section of notes we'll learn how to implement these structures in code

## **<sup>13</sup>** Conditional Statements

- if statements
- Logical and relational operators
- if...else statements

## Conditional Statements – *if*

- **14**
- Flowcharts represent a set of instructions
	- **Blocks and block structures can be** thought of as *statements*
- Simplest *conditional statement*  is a single *conditional block*
	- An *if structure*
	- **■** If X is true, then do Y, if not, don't do Y
	- In either case, then proceed to do Z
	- Y and Z could be any type of process or action
		- E.g. add two numbers, turn on a motor, butter the toast, etc.
	- X is a *logical expression* or *Boolean expression*
		- Evaluates to either true  $(1)$  or false  $(0)$

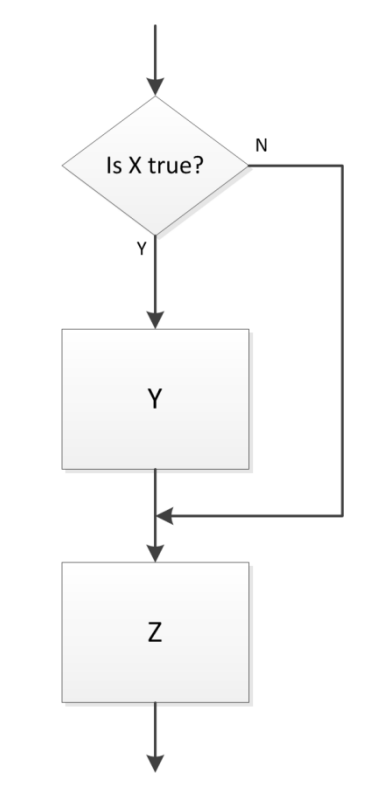

#### Conditional Statements – *if … else*

- **15**
- $\Box$  Can instead specify an action to perform if X is not true
	- An *if … else structure*
	- $\blacksquare$  If X is true, then do A, else do B
	- Then, move on to do C
- $\Box$  Here, a different process is performed depending on the value of X (1/0, T/F, Y/N)

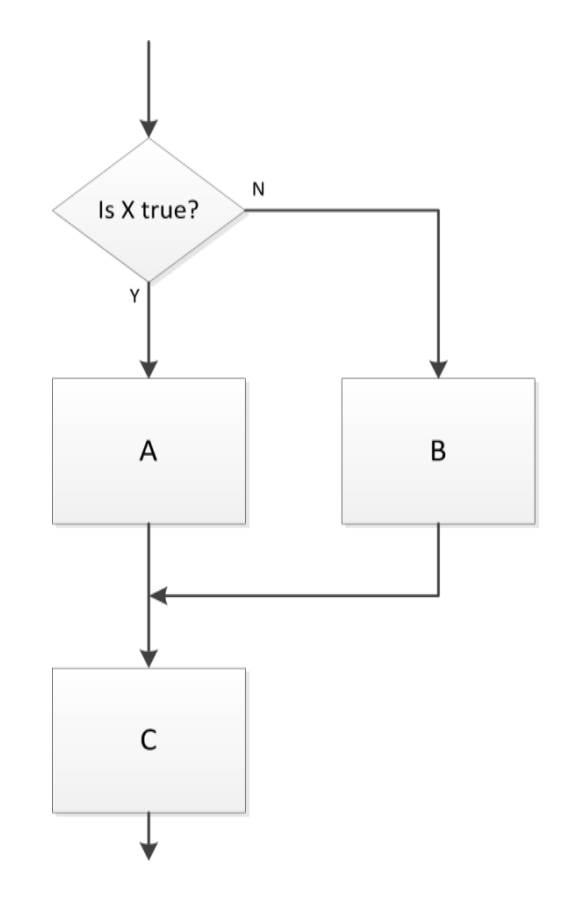

#### Conditional Statements – *if … else*

- **16**
- $\Box$  Logical expression with a single *relational operato*r

$$
x > 9
$$

- Either *true* (Y) or *false* (N)
- $\blacksquare$  If true,  $x = 1$
- $\blacksquare$  If false,  $x = -1$
- $\Box$  Logical expression may also include a *logical operator*

 $(x > 9)$  or  $(x < -9)$ 

- Again, statement is either *true* or *false*
- Next process step dependent on value of the conditional logical expression

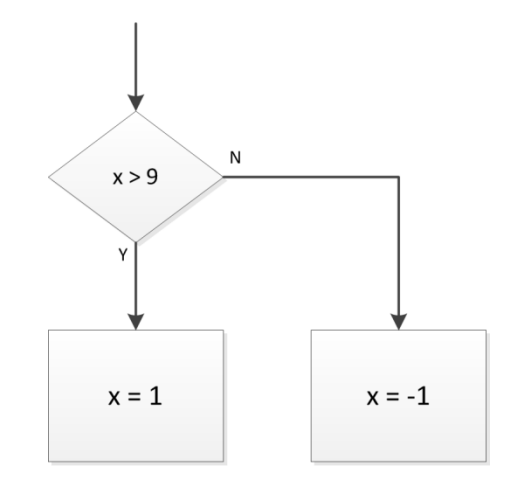

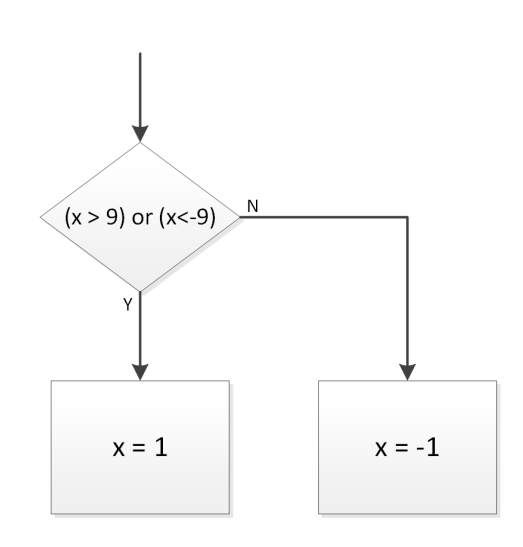

#### Logical or Relational Expressions

#### Logical expressions use *logical* and *relational operators*

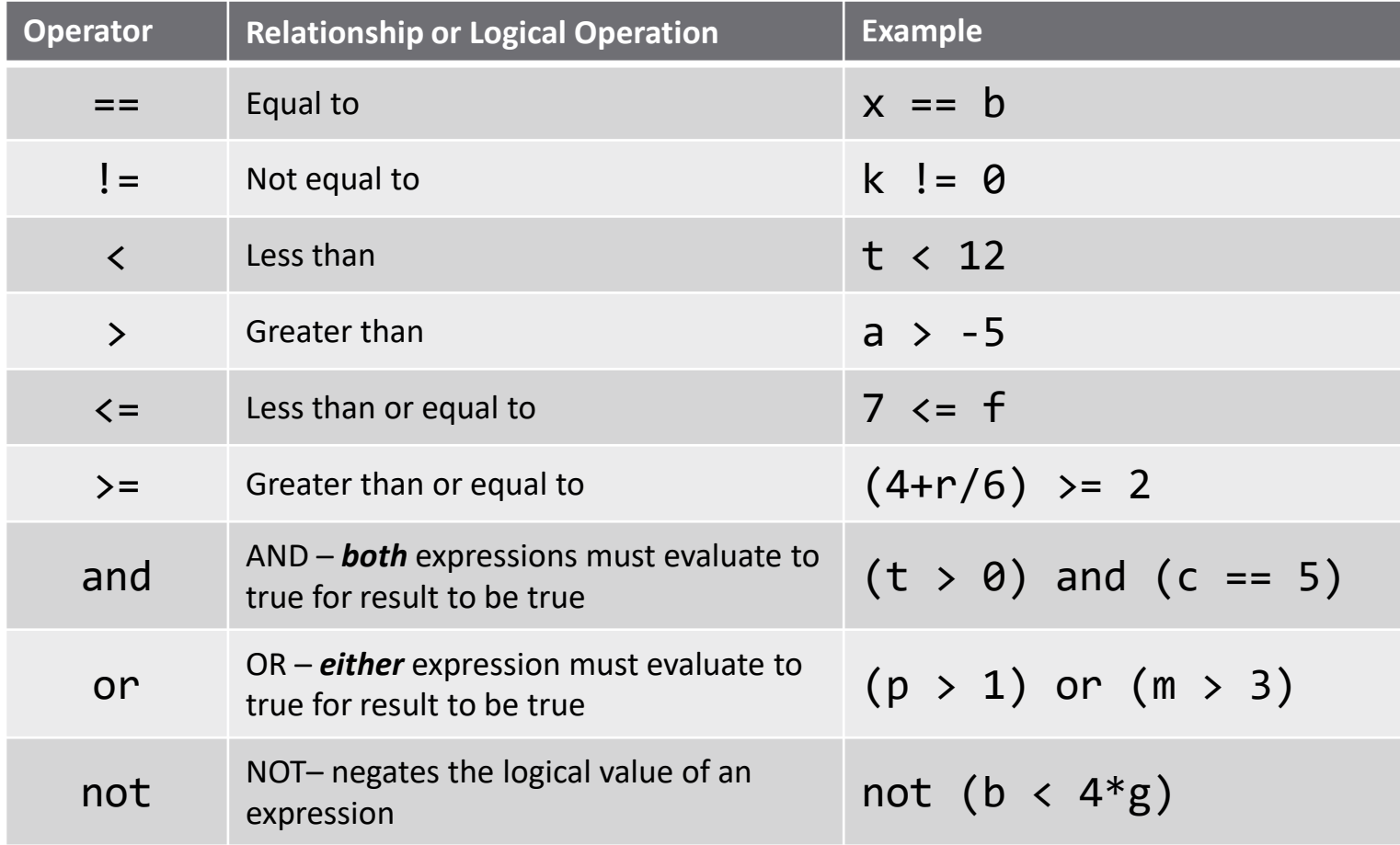

#### Logical Expressions – Examples

$$
\Box \text{ Let } x = 12 \text{ and } y = -3
$$

Consider the following logical expressions:

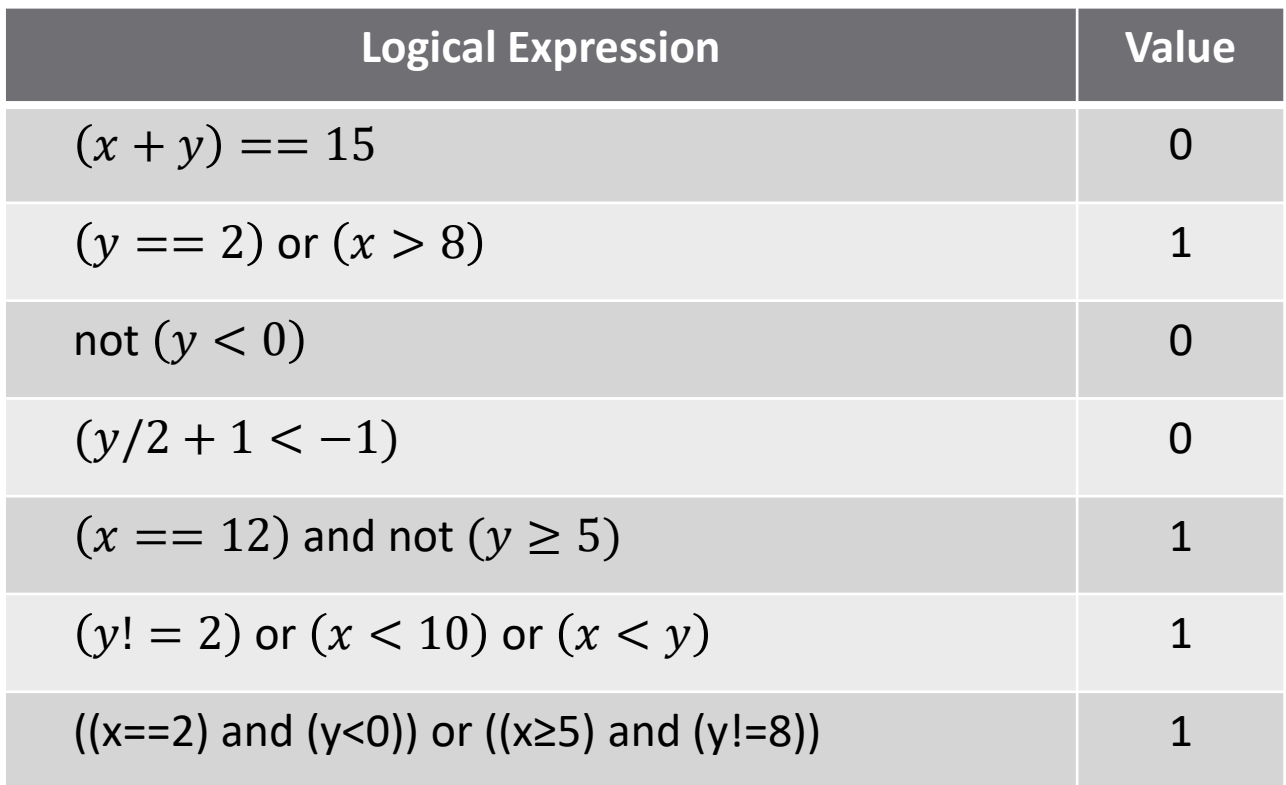

#### Conditional Statements – *if … elseif … else*

- Two conditional logical expressions
	- $\blacksquare$  If the X is true, do A
	- $\blacksquare$  If X is false, evaluate Y
		- If Y is true, do B
		- If Y is false, do C
- The *if … elseif … else structure*
- Can include an arbitrary number of *elseif* statements
	- Successive logical statements evaluated only if preceding statement is false

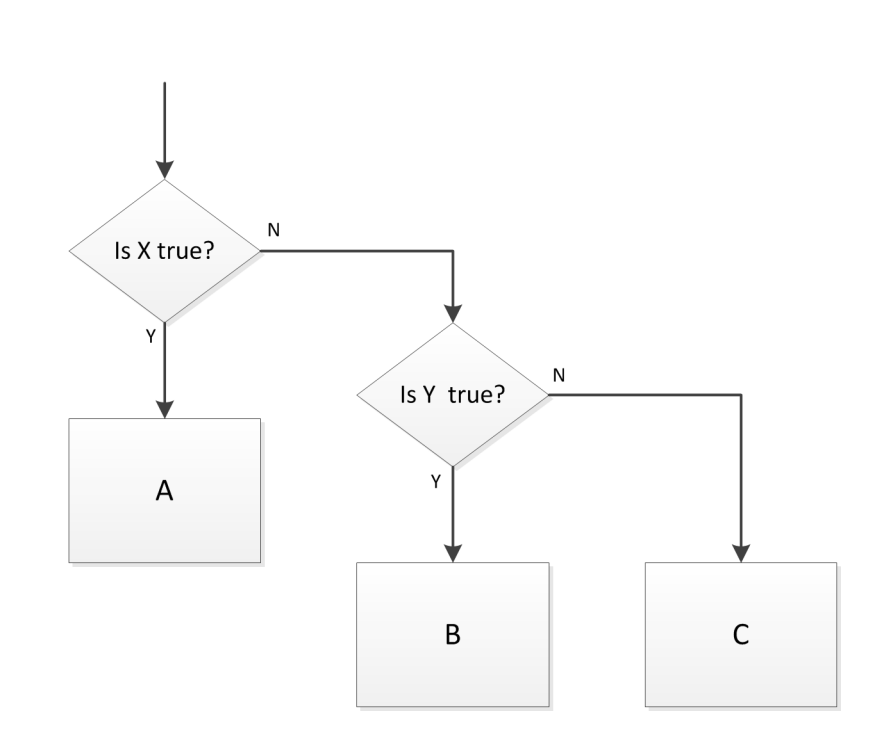

#### *if … elseif … else* – Example

- **20**
- □ Consider a *piecewise linear function* of
	- $y = f(x)$  not defined by a single function
	- **□** Function depends on the value of  $x$
	- **□ Can implement** with an *if … elseif … else*  structure

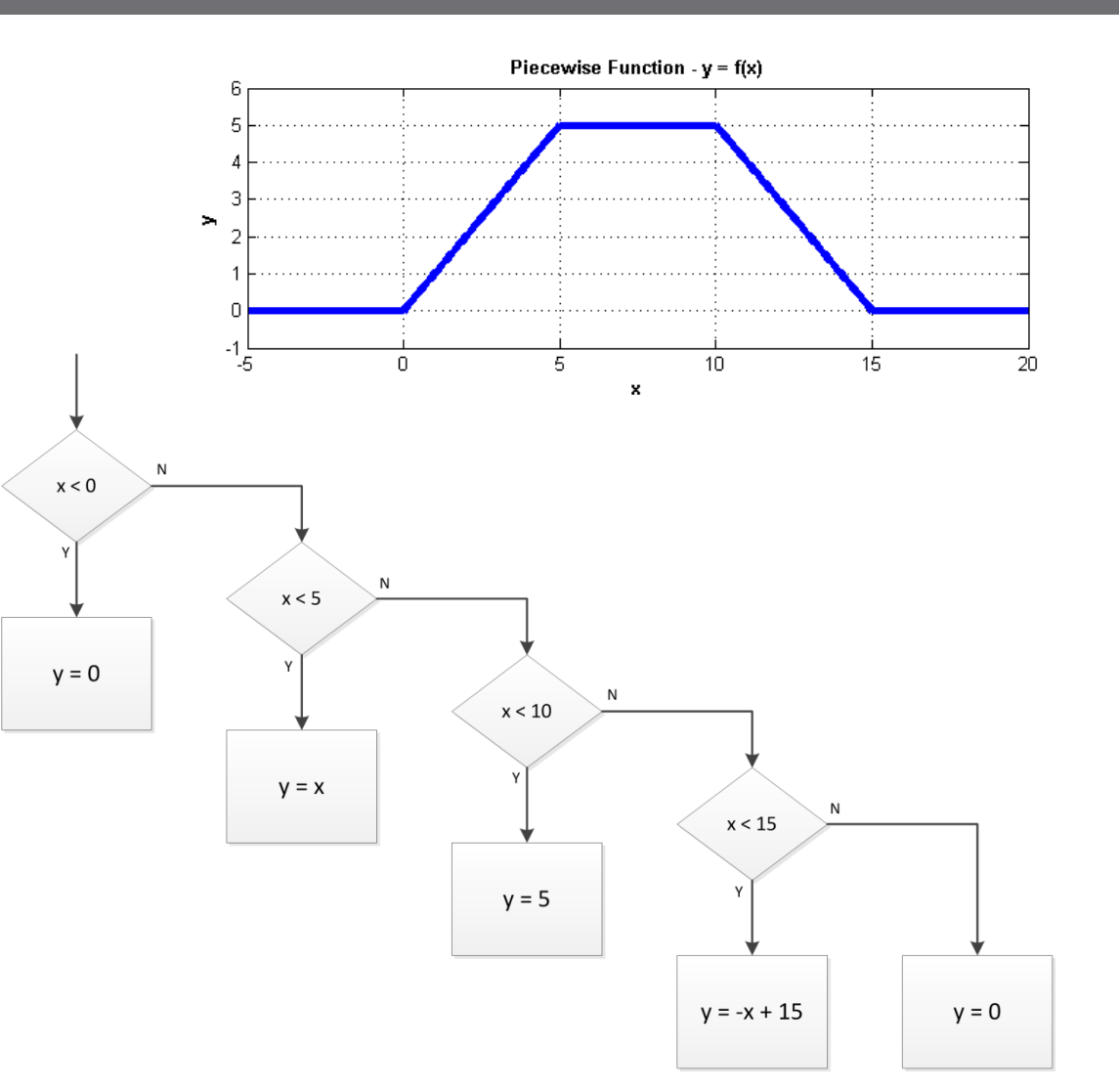

## *if* Statements – Other Configurations

- **21**
- In previous examples, successive logical statements only evaluated if preceding statement is false
- Result of a true logical expression can also be the evaluation of a second logical expression

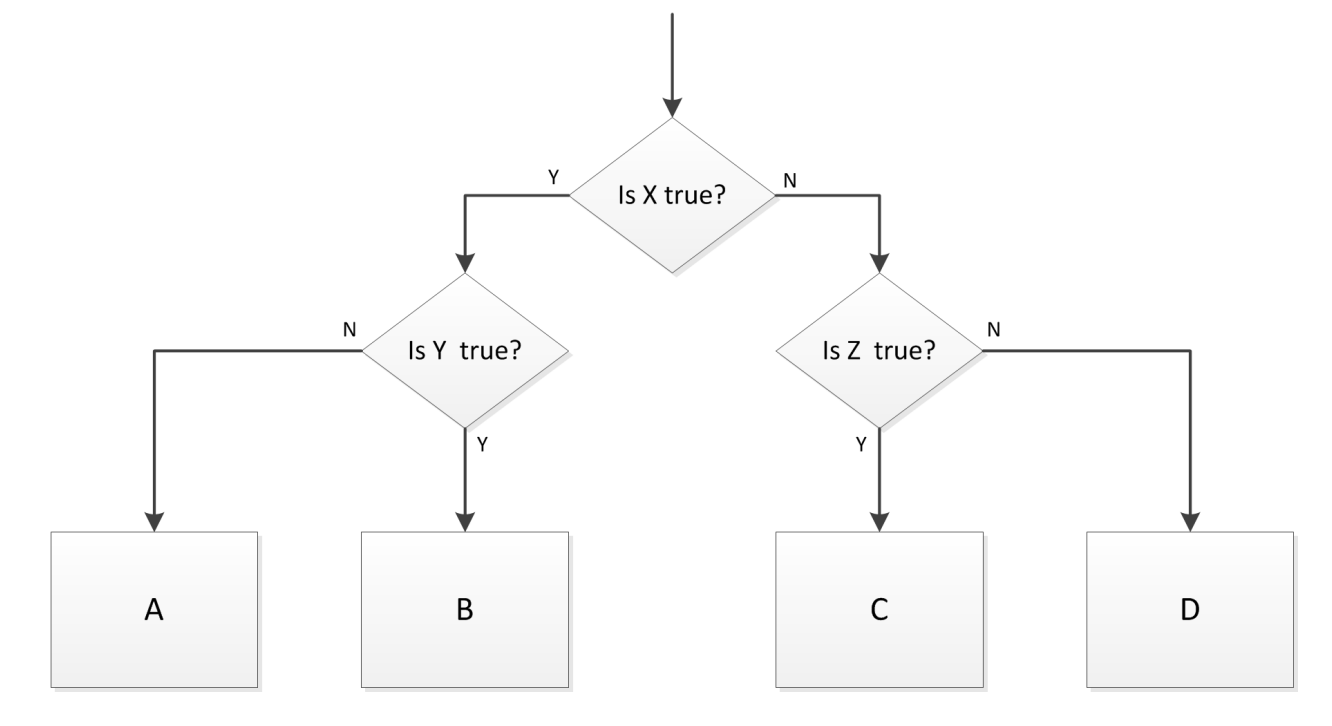

## **<sup>22</sup>** Loops

- *while* loops
- *for* loops

#### Loops

 $\Box$  We've already seen some examples of flow charts that contain *loops*:

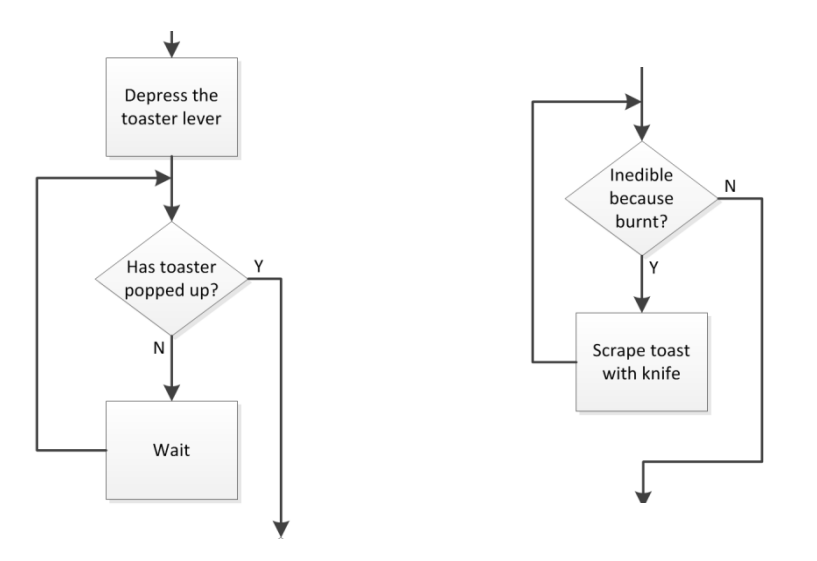

- Structures where the algorithmic flow loops back and repeats process steps
	- Repeats as long as a certain condition is met, e.g., toaster has not popped up, toast is inedible, etc.

#### Loops

- Algorithms employ two primary types of loops:
	- *while loops*: loops that execute as long as a specified condition is met – loop executes as many times as is necessary
	- *for loops*: loops that execute a specified exact number of times
- Similar looking flowchart structures
	- $\blacksquare$  for loop can be thought of as a special case of a while loop
	- $\blacksquare$  However, the distinction between the two is very important

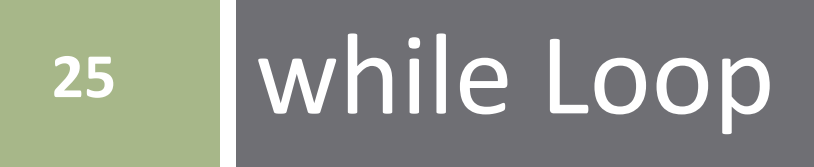

## while Loop

- Repeatedly execute an instruction or set of instructions as long as (*while*) a certain condition is met (is *true*)
- Repeat A *while* X is true
	- As soon as X is no longer true, *break*  out of the loop and continue on to B
	- **□ A may never execute**
	- A may execute only once
	- A may execute forever an *infinite loop*
		- $\blacksquare$  If A never causes X to be false
		- *Usually* not intentional

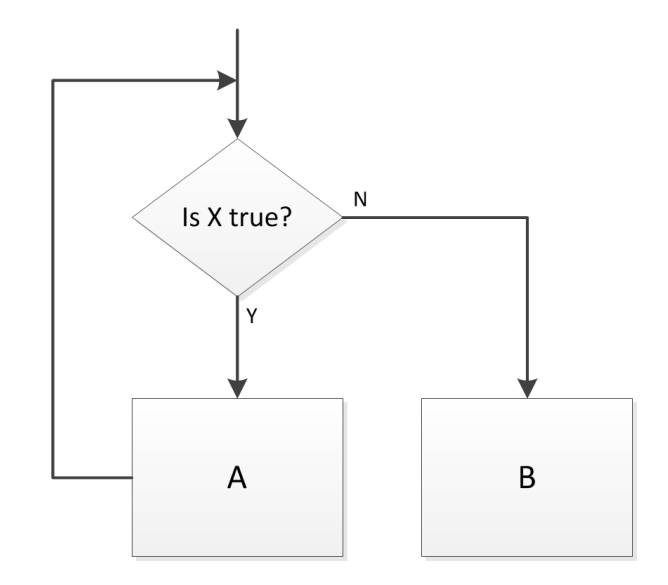

## while Loop

Algorithm loops while  $x \leq 4$  $\Box$  Loops three times:

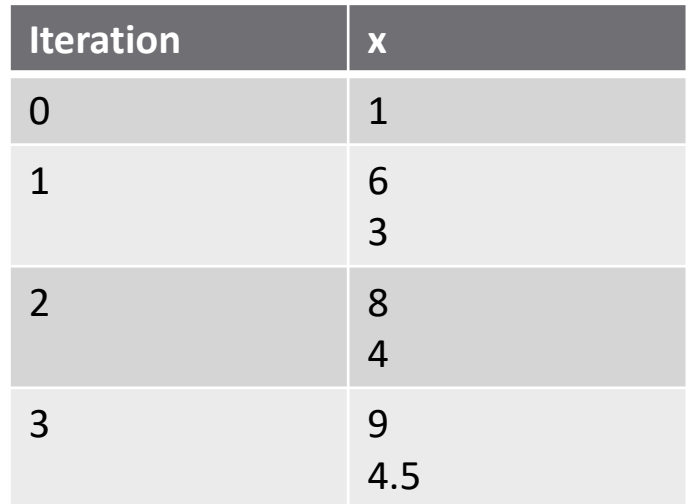

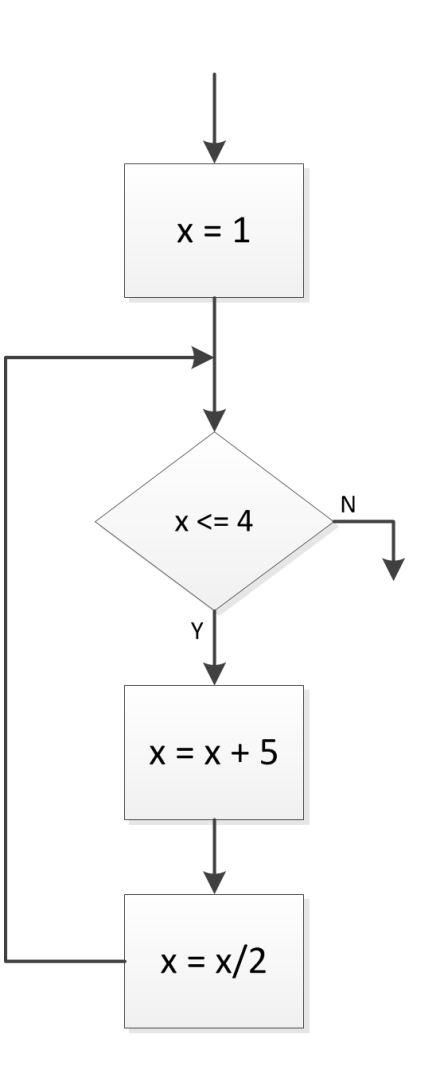

Value of  $x$  exceeds 4 several times during execution

 $\blacksquare$  x value checked at the beginning of the loop

 $\Box$  Final value of x is greater than 4

#### while Loop – Infinite Loop

#### **28**

- $\Box$  Now looping continues as long as  $x < 12$ 
	- $\Box$  x never exceeds 12
	- Loops forever an *infinite loop*

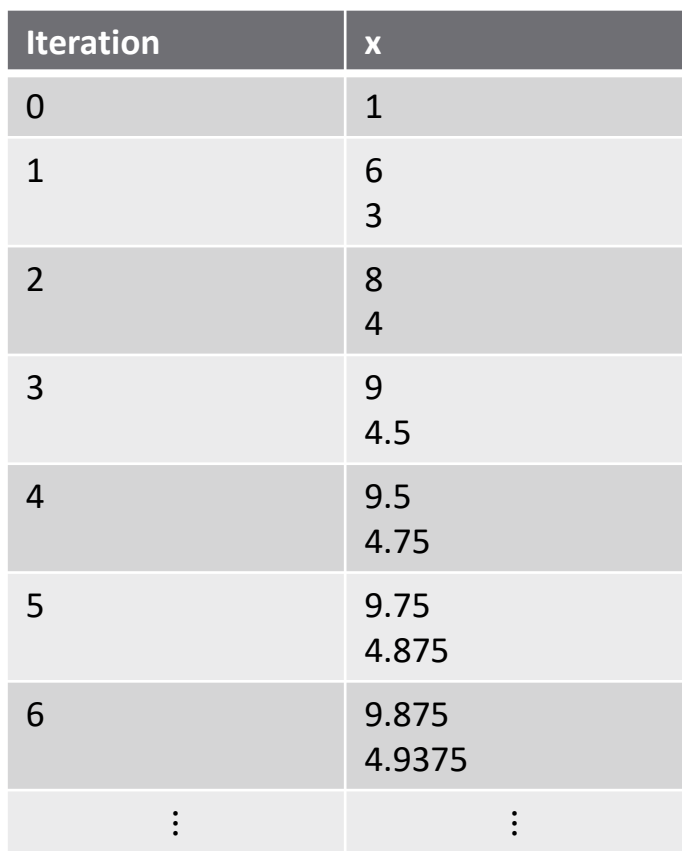

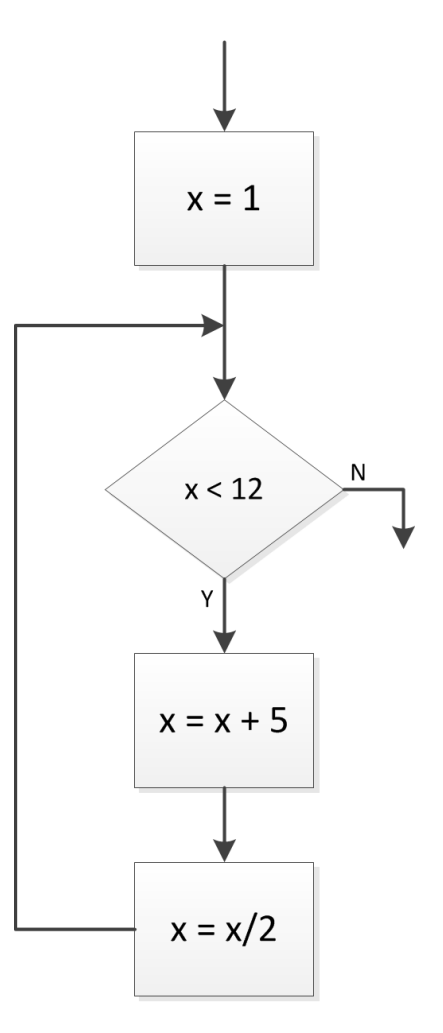

### Infinite Loops

- Occasionally infinite loops are desirable
	- Consider for example microcontroller code for an environmental monitoring system
		- Continuously takes measurements and displays results while powered on
- Note the logical statement in the conditional block
	- $\blacksquare$  Logical statements are either true (Y, 1) or false (N, 0)
	- **□ 1** is the Boolean representation of true or Y

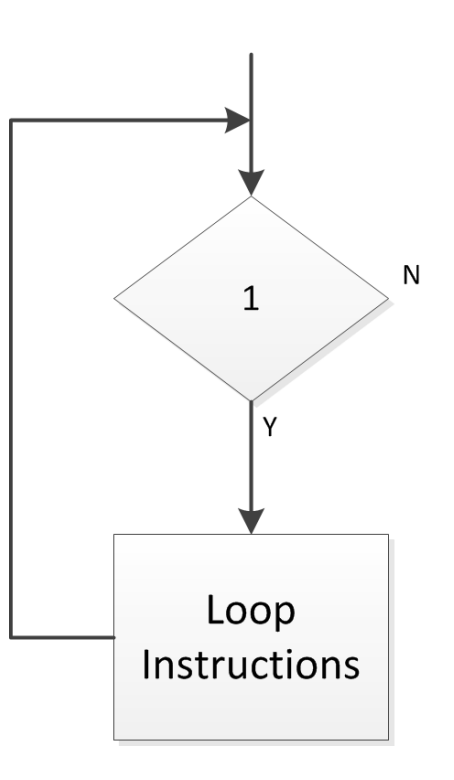

- $\Box$  Consider the following algorithm:
	- **□** Read in a number (e.g. user input, from a file, etc.)
	- Determine the number of times that number can be successively divided by 2 before the result is  $\leq 1$
- Use a *while loop*

 $\blacksquare$  Divide by 2 *while* number is  $> 1$ 

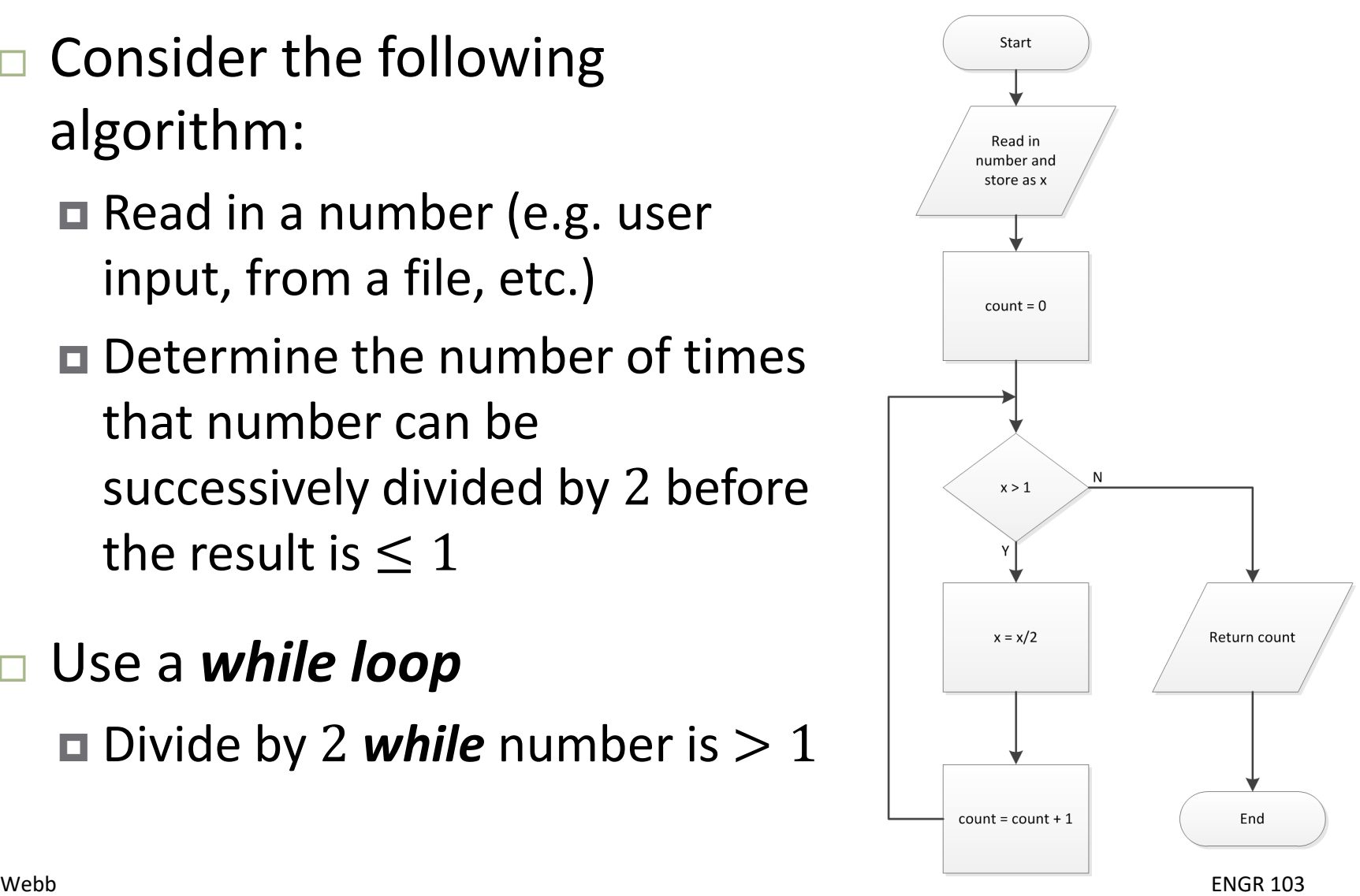

- **31**
- $\Box$  Number of loop iterations depends on value of the input variable, x
	- □ Characteristic of while loops
		- $\blacksquare$  # of iterations unknown a priori
	- $\blacksquare$  If  $x \leq 1$  loop instructions never execute
- $\Box$  Note the data I/O blocks  $\Box$  Typical – many algorithms have *inputs* and *outputs*

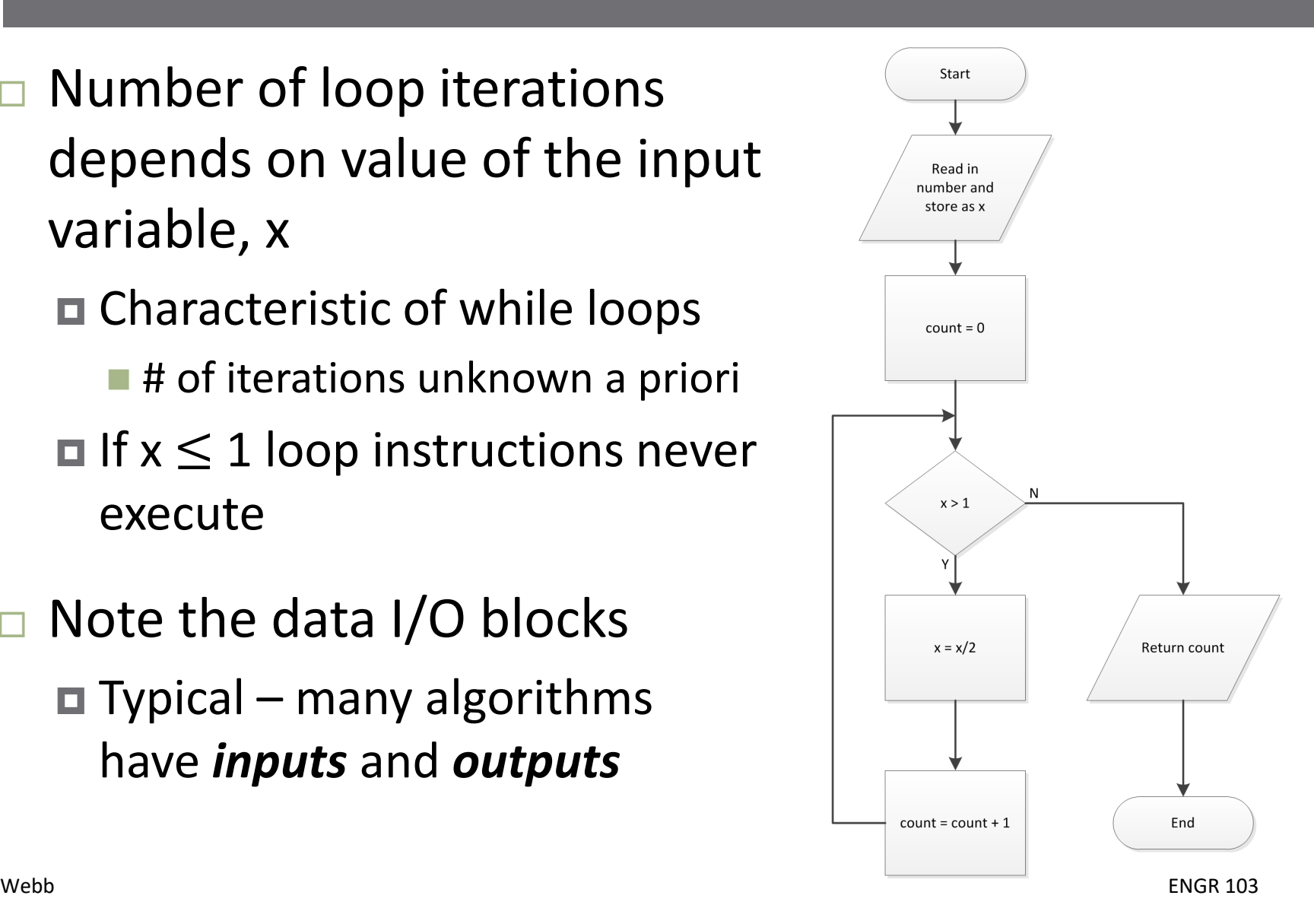

**32**

#### □ Consider a few different input, x, values:

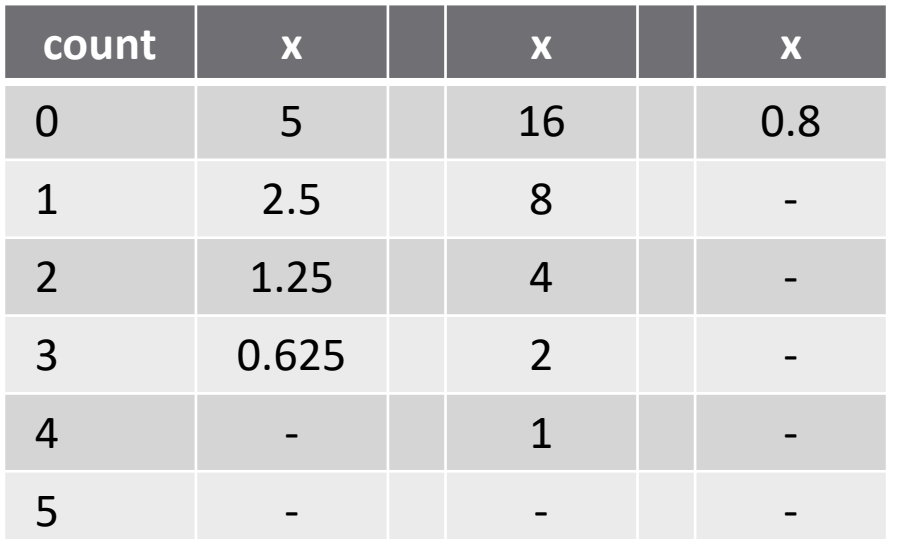

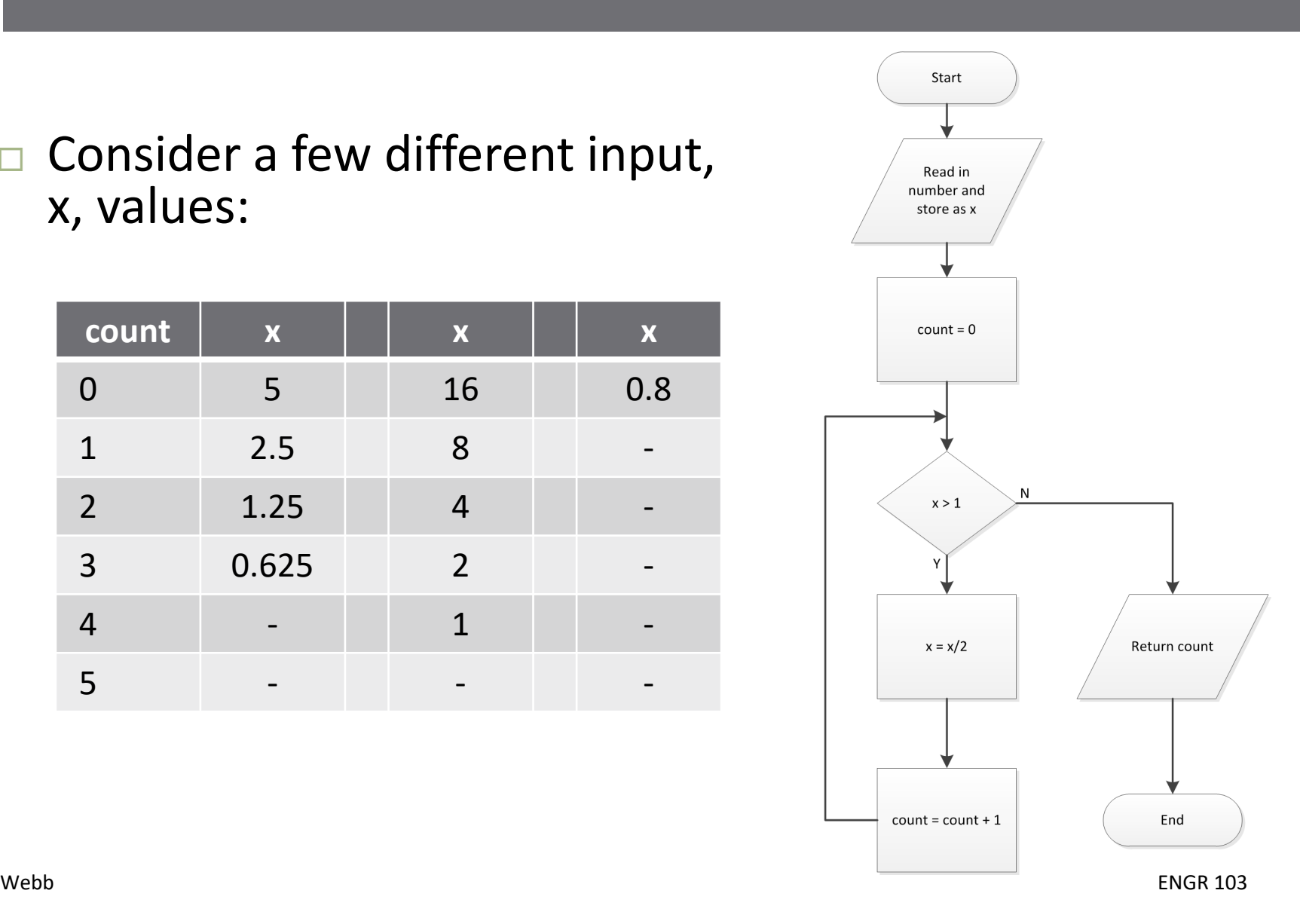

- **33**
- Next, consider an algorithm to calculate x!, the *factorial* of x:
	- Read in a number, x
	- Compute the product of all integers between 1 and x
	- $\blacksquare$  Initialize result, fact, to 1
	- $\blacksquare$  Multiply fact by x
	- **□** Decrement x by 1
- Use a *while loop*
	- $\blacksquare$  Multiply fact by x, then decrement x *while*  $x > 1$

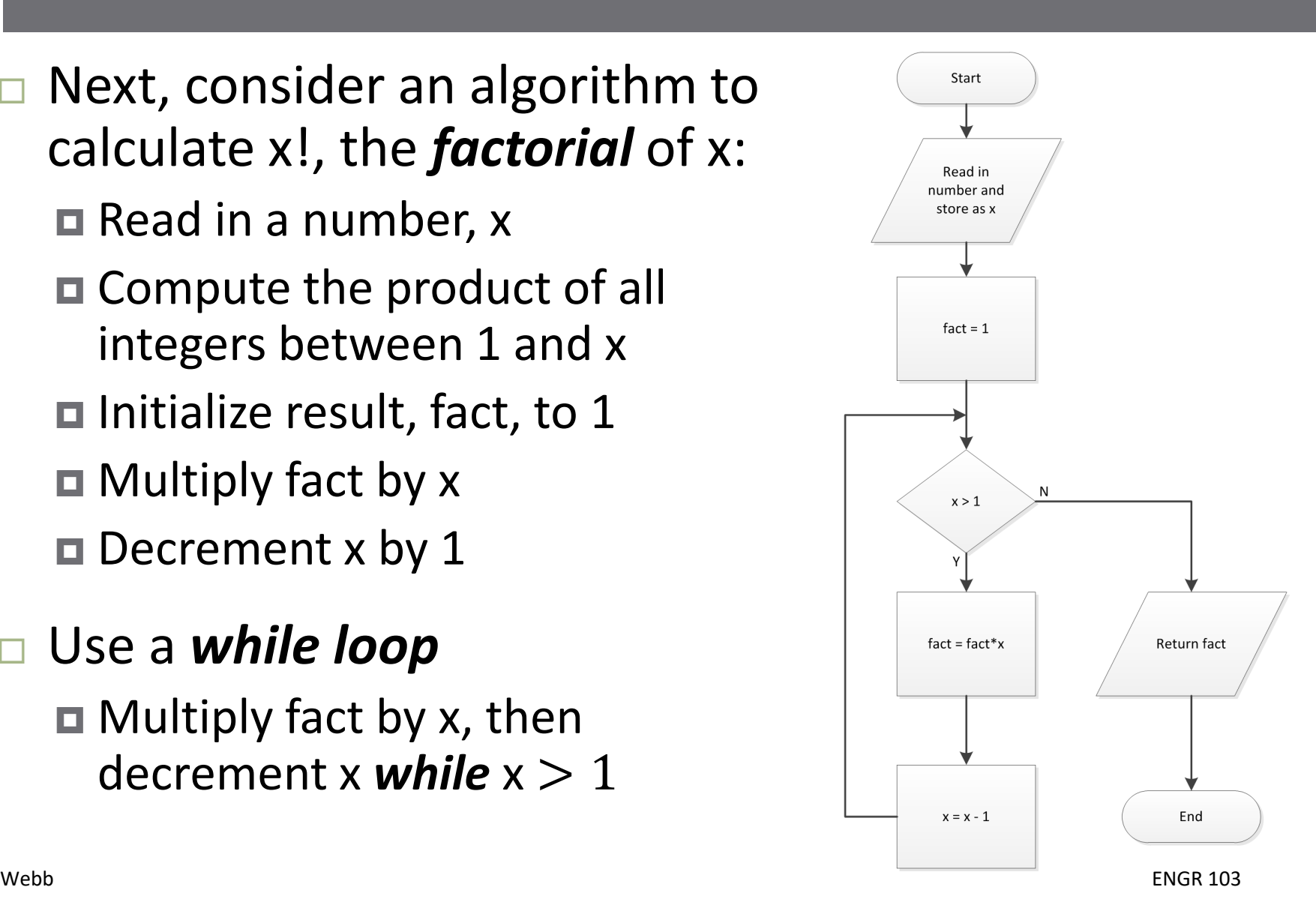

**34**

#### □ Consider a few different input, x, values:

![](_page_33_Picture_128.jpeg)

![](_page_33_Picture_4.jpeg)

- **35**
- $\Box$  Let's say we want to define our factorial algorithm only for *integer* arguments
- Add *error checking* to the algorithm
	- $\blacksquare$  After reading in a value for x, check if it is an integer
	- **□** If not, generate an error message and exit
	- Could also imagine rounding x, generating a *warning* message and continuing

![](_page_34_Figure_7.jpeg)

![](_page_35_Picture_0.jpeg)

 We've seen that the number of while loop iterations is not known ahead of time

■ May depend on inputs, for example

 Sometimes we want a loop to execute an exact, specified number of times

#### A *for loop*

- Utilize a *loop counter*
- Increment (or decrement) the counter on each iteration
- **□** Loop until the counter reaches a certain value
- Can be thought of as a while loop with the addition of a loop counter
	- **□** But, a very distinct entity when implemented in code

- Initialize the loop counter
	- $\blacksquare$  i, j, k are common, but name does not matter
- Set the range for i
	- $\blacksquare$  Not necessary to define variable istop
- Execute loop instructions, A
- Increment loop counter, i
- Repeat until loop counter reaches its stopping value
- Continue on to B

![](_page_37_Figure_10.jpeg)

#### for loops are *counted loops*

- Number of loop iterations is known and is constant ■ Here loop executes 10 times
- Stopping value not necessarily hard-coded □ Could depend on an input or vector size, etc.

![](_page_38_Figure_5.jpeg)

- Loop counter may start at value other than 1
- $\Box$  Increment size may be a value other than 1
- □ Loop counter may count backwards

![](_page_39_Picture_99.jpeg)

![](_page_39_Figure_6.jpeg)

- **41**
- $\Box$  Here, the loop counter, i, is used to update a variable, x, on each iteration

![](_page_40_Picture_107.jpeg)

- $\Box$  When loop terminates, and flow proceeds to the next process step,  $x = 16$ 
	- A scalar
	- $\blacksquare$  No record of previous values of x

![](_page_40_Figure_7.jpeg)

**42**

 $\Box$  Now, modify the loop process to store values of x as a *vector*

■ Use loop counter to index the vector

![](_page_41_Picture_108.jpeg)

- $\Box$  When loop terminates,  $x = [0, 1, 4, 9, 16]$  A *vector*
	- **EX also rows with each iteration**

![](_page_41_Figure_7.jpeg)

- **43**
- □ The loop counter does not need to be used within the loop
	- Used as a counter *only*
- $\Box$  Here, a random number is generated and displayed each of the 10 times through the loop
	- Counter, i, has nothing to do with the values of the random numbers displayed

![](_page_42_Figure_6.jpeg)

- Have a vector of values, x
- Find the *mean* of those values
	- $\square$  Sum all values in x
		- A for loop
		- $\blacksquare$  # of iterations equal to the length of x
		- **Loop counter indexes x**
	- $\blacksquare$  Divide the sum by the number of elements in x
		- **After exiting the loop**

![](_page_43_Figure_10.jpeg)

# **<sup>45</sup>** Nested Loops

#### Nested Loops

- A loop repeats some process some number of times **□** The repeated process can, itself, be a loop A *nested loop*
- Can have nested *for loops* or *while loops*
	- Can nest for loops within while loops and vice versa
- One application of a *nested for loop* is to step through every element in a matrix
	- Loop counter variables used as matrix indices
	- **□ Outer loop steps through rows (or columns)**
	- **□** Inner loop steps through columns (or rows)

#### Nested for Loop – Example

- **47**
- Recall how we index the elements within a matrix:  $\blacksquare$   $A_{ij}$  is the element on the  $i^{th}$  row and  $j^{th}$  column of the matrix  $A$  $\Box$  Using Python syntax: A[i,j]
- Consider a  $3 \times 2$  matrix

$$
B = \begin{bmatrix} -2 & 1\\ 0 & 8\\ 7 & -3 \end{bmatrix}
$$

- To access every element in  $B$ :
	- **□** start on the first row and increment through all columns
	- Increment to the second row and increment through all columns
	- Continue through all rows
	- Two nested for loops

#### Nested for Loop – Example

$$
B = \begin{bmatrix} -2 & 1\\ 0 & 8\\ 7 & -3 \end{bmatrix}
$$

- Generate a matrix whose entries are the squares of all of the elements in  $R$ 
	- *Nested for loop*
	- **□** Outer loop steps through rows
		- Counter is row index
	- $\blacksquare$  Inner loop steps through columns
		- **Counter is column index**

![](_page_47_Figure_9.jpeg)

![](_page_48_Picture_0.jpeg)

#### Pseudocode

- Flowcharts provide a useful tool for designing algorithms
	- Allow for describing algorithmic structure
	- Ultimately used for generation of code
	- Details neglected in favor of concise structural and functional description
- *Pseudocode* provides a similar tool
	- **□ One step closer to actual code**
	- *Textual* description of an algorithm
	- *Natural language* mixed with language-specific syntax

#### Pseudocode – Example

![](_page_50_Figure_1.jpeg)

- □ Consider an algorithm for determining the maximum of a vector of values
- □ Pseudocode might look like:

```
N = length of xmax x = x[0]for i = 1 through N-1if x[i] is greater than current 
max_x, then set max x = x[i]
```
□ We'll learn the Python-specific *for*-loop syntax in the following section of notes

![](_page_50_Figure_6.jpeg)

## Top-Down Design

- Flowcharts and pseudocode are useful tools for *topdown design*
	- A good approach to any complex engineering design (and writing, as well)
	- **□** First, define the overall system or algorithm at the top level (perhaps as a flowchart)
	- Then, fill in the details of individual functional blocks
- Top-level flowchart identifies individual functional blocks and shows how each fits into the algorithm
	- Each functional block may comprise its own flow chart or even multiple levels of flow charts
	- *Hierarchical design*

#### Top-Down Design - Example

- $\Box$  Let's say you have deflection data from FEM analysis of a truss design
	- **□** Data stored in text files
		- **Deflection vs. location along truss**
	- **□** Parametric study
		- Three different component thicknesses
		- **Two different materials**
		- Six data sets

 Read in the data, calculate the max deflection and plot the deflection vs. position

#### Top-Down Design - Example

**54**

![](_page_53_Figure_2.jpeg)